# **Ханты-Мансийский автономный округ - Югра Муниципальное бюджетное общеобразовательное учреждение "Лицей им. Г. Ф. Атякшева"**

# РАССМОТРЕНО СОГЛАСОВАНО УТВЕРЖДЕНО

на заседании ПО Протокол №1 от «25» августа 2023 г

заместителем директора по учебновоспитательной работе Сотниченко М.А. «25» августа 2023 г

приказом директора от «25» августа 2023 г. № 495-О

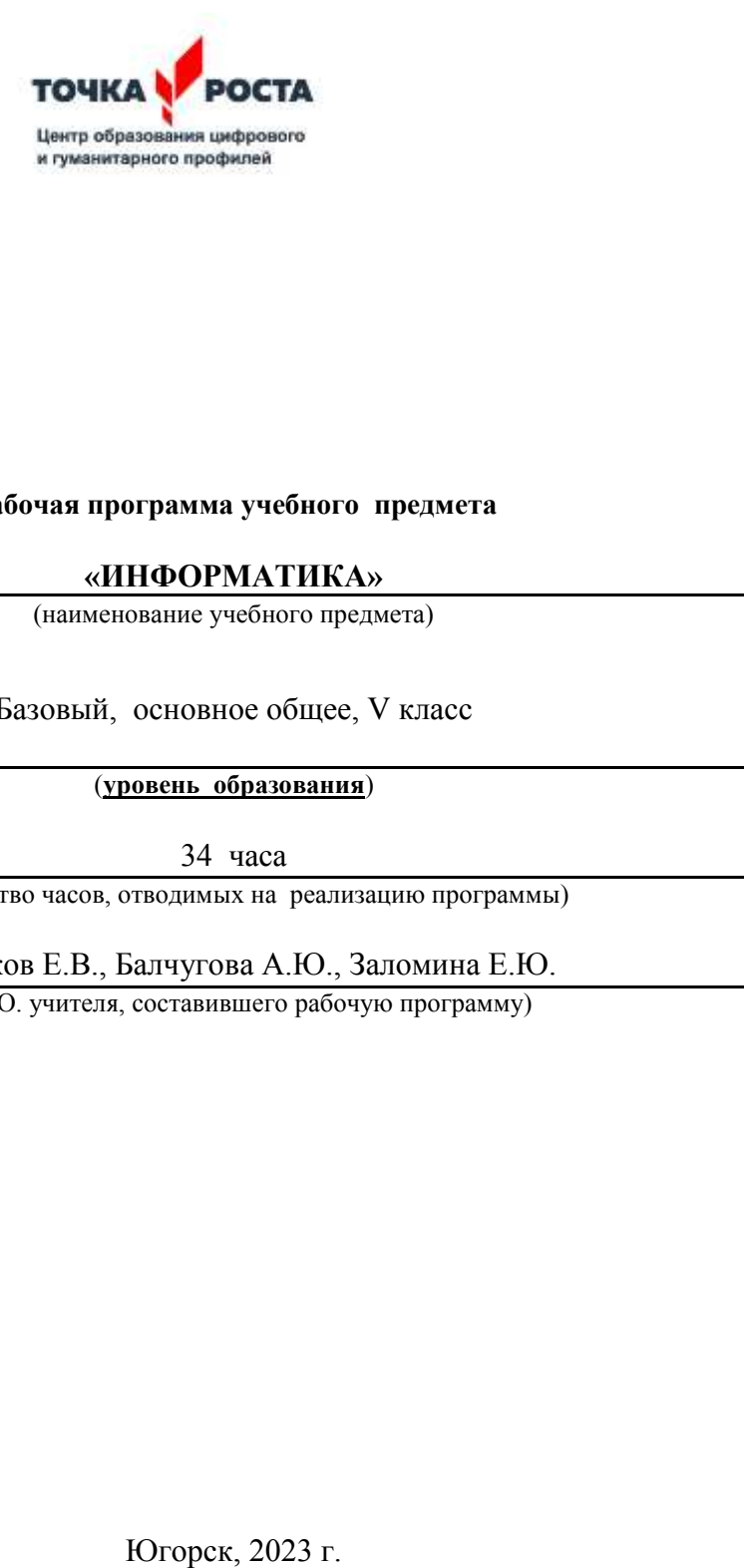

ЭЛЕКТРОННОЙ ПОДПИСЬЮ

Сертификат: 00CABF886F9268AE6283F4CA10FEFC50D8 Владелец: Платонова Светлана Юрьевна Действителен: с 01.12.2022 до 24.02.2024

#### **Рабочая программа учебного предмета**

#### **«ИНФОРМАТИКА»**

(наименование учебного предмета)

Базовый, основное общее, V класс

(**уровень образования**)

34 часа

(количество часов, отводимых на реализацию программы)

Булгаков Е.В., Балчугова А.Ю., Заломина Е.Ю.

(Ф.И.О. учителя, составившего рабочую программу)

# **1 Паспорт Рабочей программы**

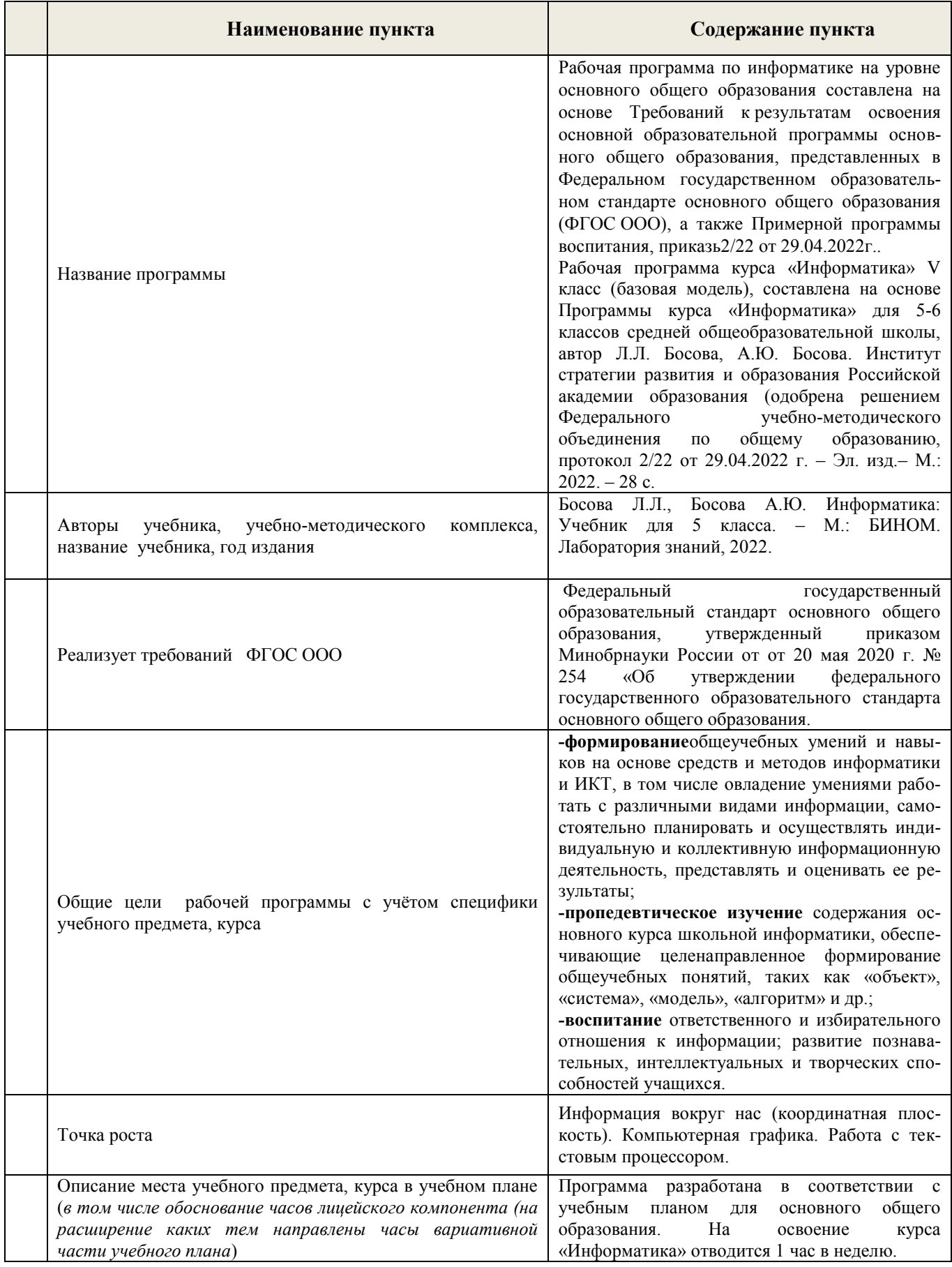

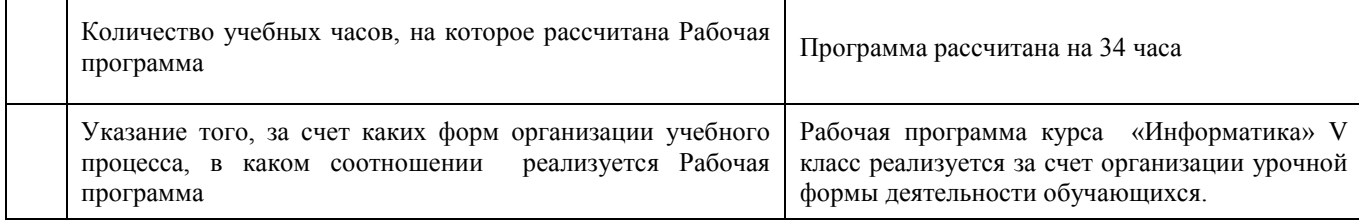

#### Пояснительная записка

Рабочая программа даёт представление о целях, общей стратегии обучения, воспитания и развития обучающихся средствами учебного предмета «Информатика» на базовом уровне; устанавливает обязательное предметное содержание, предусматривает его структурирование по разделам и темам курса; даёт распределение учебных часов по тематическим разделам курса и последовательность их изучения с учётом межпредметных и внутрипредметных связей, логики учебного процесса, возрастных особенностей обучающихся. Рабочая программа определяет количественные и качественные характеристики учебного материала для первого года изучения, в том числе для содержательного наполнения разного вида контроля (промежуточной аттестации обучающихся, всероссийских проверочных работ, государственной итоговой аттестации).

# Планируемые результаты освоения учебного предмета «Информатика» (личностные, метапредметные и предметные результаты)

#### Личностные результаты:

наличие представлений об информации как важнейшем стратегическом ресурсе развития личности, государства, общества;

- понимание роли информационных процессов в современном мире;  $\bullet$
- $\bullet$ владение первичными навыками анализа и критичной оценки получаемой информации;

ответственное отношение к информации с учетом правовых и этических аспектов ее распространения;

 $\bullet$ развитие чувства личной ответственности за качество окружающей информационной среды;

способность увязать учебное содержание с собственным жизненным опытом, понять значимость подготовки в области информатики и ИКТ в условиях развития информационного общества:

готовность к повышению своего образовательного уровня и продолжению обучения с использованием средств и методов информатики и ИКТ;

способность и готовность к общению и сотрудничеству со сверстниками и взрослыми в процессе образовательной, общественно-полезной, учебно-исследовательской, творческой деятельности:

способность и готовность к принятию ценностей здорового образа жизни за счет знания основных гигиенических, эргономических и технических условий безопасной эксплуатации средств ИКТ.

#### Метапредметные результаты:

 $\bullet$ владение общепредметными понятиями «информация», «алгоритм», «исполнитель» и др.;

владение информационно-логическими умениями: определять понятия, создавать обобшения, устанавливать аналогии, классифицировать, самостоятельно выбирать основания и критерии для классификации, устанавливать причинно-следственные связи, строить логическое рассуждение, умозаключение (индуктивное, дедуктивное и по аналогии) и делать выводы;

владение умениями самостоятельно планировать пути достижения целей; соотносить свои действия с планируемыми результатами, осуществлять контроль своей деятельности, определять способы действий в рамках предложенных условий, корректировать свои действия в соответствии с изменяющейся ситуацией; оценивать правильность выполнения учебной задачи;

владение основами самоконтроля, самооценки, принятия решений и осуществления осознанного выбора в учебной и познавательной деятельности;

владение основными универсальными умениями информационного характера: постановка и формулирование проблемы; поиск и выделение необходимой информации, применение методов информационного поиска; структурирование и визуализация информации; выбор наиболее эффективных способов решения задач в зависимости от конкретных условий; самостоятельное создание алгоритмов деятельности при решении проблем творческого и поискового характера;

 $\bullet$ умение преобразовывать объект из чувственной формы в пространственнографическую или знаково-символическую модель; умение строить разнообразные информационные структуры для описания объектов; умение «читать» таблицы, диаграммы, схемы и т.д., самостоятельно перекодировать информацию из одной знаковой системы в другую; умение выбирать форму представления информации в зависимости от стоящей задачи, проверять адекватность модели объекту и цели моделирования;

ИКТ-компетентность - широкий спектр умений и навыков использования средств информационных и коммуникационных технологий для сбора, хранения, преобразования и передачи различных видов информации, навыки создания личного информационного пространства (обращение с устройствами ИКТ: фиксация изображений и звуков: создание письменных сообщений: созлание графических объектов: созлание музыкальных и звуковых сообщений: созлание, восприятие и использование медиа сообщений; коммуникация и социальное взаимодействие; поиск и организация хранения информации; анализ информации).

#### Предметные результаты:

формирование информационной и алгоритмической культуры; формирование представления о компьютере как универсальном устройстве обработки информации; развитие основных навыков и умений использования компьютерных устройств;

формирование представления об основных изучаемых понятиях: информация, алгоритм, их свойствах;

развитие алгоритмического мышления, необходимого для профессиональной деятельности в современном обществе; развитие умений составить и записать алгоритм для конкретного исполнителя; формирование знаний об алгоритмических конструкциях, логических значениях и операциях; знакомство с одним из языков программирования и основными алгоритмическими структурами - линейной, условной и циклической;

 $\bullet$ формирование умений формализации и структурирования информации, умения выбирать способ представления данных в соответствии с поставленной задачей - таблицы, схемы, графики, диаграммы, с использованием соответствующих программных средств обработки данных;

формирование навыков и умений безопасного и целесообразного поведения при работе с компьютерными программами и в Интернете, умения соблюдать нормы информационной этики и права.

формирование умений составлять линейные, разветвляющиеся и циклические алгоритмы управленияисполнителями на языке программирования Скретч;

- $\bullet$ формирование умений использовать логические значения, операции выражения с ними;
- $\bullet$ владение понятиями класс, объект, обработка событий;

формирование умений формально выполнять алгоритмы, описанные с использованием  $\bullet$ конструкций

ветвления (условные операторы) и повторения (циклы), вспомогательных алгоритмов;

формирование умений создавать и выполнять программы для решения несложных алгоритмическихзадач в программе Скретч;

#### **Планируемые результаты изучения предмета «Информатика»**

Планируемые результаты освоения обучающимися основной образовательной программы основного общего образования уточняют и конкретизируют общее понимание личностных, метапредметных и предметных результатов как с позиции организации их достижения в образовательном процессе, так и с позиции оценки достижения этих результатов.

Планируемые результаты сформулированы к каждому разделу учебной программы.

Планируемые результаты, характеризующие систему учебных действий в отношении опорного учебного материала, размещены в рубрике «Обучающийся 5 класса научится». Они показывают, какой уровень освоения опорного учебного материала ожидается от выпускника. Эти результаты потенциально достигаемы большинством учащихся и выносятся на итоговую оценку как задания базового уровня (исполнительская компетентность) или задания повышенного уровня (зона ближайшего развития).

Планируемые результаты, характеризующие систему учебных действий в отношении знаний, умений, навыков, расширяющих и углубляющих опорную систему, размещены в рубрике «Обучающийся 5 класса получит возможность научиться ». Эти результаты достигаются отдельными мотивированными и способными учащимися; они не отрабатываются со всеми группами учащихся в повседневной практике, но могут включаться в материалы итогового контроля.

#### **Раздел 1. Информация вокруг нас**

*Обучающийся 5 класса научится*:

 понимать и правильно применять на бытовом уровне понятий «информация», «информационный объект»;

 приводить примеры передачи, хранения и обработки информации в деятельности человека, в живой природе, обществе, технике;

приводить примеры древних и современных информационных носителей;

 классифицировать информацию по способам её восприятия человеком, по формам представления на материальных носителях;

кодировать и декодировать сообщения, используя простейшие коды;

 определять, информативно или нет некоторое сообщение, если известны способности конкретного субъекта к его восприятию.определять устройства компьютера (основные и подключаемые) и выполняемые ими функции;

- различать программное и аппаратное обеспечение компьютера;
- запускать на выполнение программу, работать с ней, закрывать программу;
- создавать, переименовывать, перемещать, копировать и удалять файлы;

 работать с основными элементами пользовательского интерфейса: использовать меню, обращаться за справкой, работать с окнами (изменять размеры и перемещать окна, реагировать на диалоговые окна);

вводить информацию в компьютер с помощью клавиатуры и мыши;

выполнять арифметические вычисления с помощью программы Калькулятор;

 применять текстовый редактор для набора, редактирования и форматирования простейших текстов на русском и иностранном языках;

 выделять, перемещать и удалять фрагменты текста; создавать тексты с повторяющимися фрагментами;

 использовать простые способы форматирования (выделение жирным шрифтом, курсивом, изменение величины шрифта) текстов;

- создавать и форматировать списки;
- создавать, форматировать и заполнять данными таблицы;
- создавать круговые и столбиковые диаграммы;

*Обучающийся 5 класса получит возможность научиться*:

 сформировать представление об информации как одном из основных понятий современной науки, об информационных процессах и их роли в современном мире;

сформировать представление о способах кодирования информации;

преобразовывать информацию по заданным правилам и путём рассуждений;

 научиться решать логические задачи на установление взаимного соответствия с использованием таблиц;

приводить примеры единичных и общих понятий, отношений между понятиями;

 для объектов окружающей действительности указывать их признаки — свойства, действия, поведение, состояния;

называть отношения, связывающие данный объект с другими объектами;

 осуществлять деление заданного множества объектов на классы по заданному или самостоятельно выбранному признаку — основанию классификации;

 приводить примеры материальных, нематериальных и смешанных систем; овладеть приёмами квалифицированного клавиатурного письма;

научиться систематизировать (упорядочивать) файлы и папки;

 сформировать представления об основных возможностях графического интерфейса и правилах организации индивидуального информационного пространства;

 расширить знания о назначении и функциях программного обеспечения компьютера; приобрести опыт решения задач из разных сфер человеческой деятельности с применение средств информационных технологий;

 создавать объемные текстовые документы, включающие списки, таблицы, диаграммы, рисунки;

 осуществлять орфографический контроль в текстовом документе с помощью средств текстового процессора;

 оформлять текст в соответствии с заданными требованиями к шрифту, его начертанию, размеру и цвету, к выравниванию текста;

## **Раздел 2. Компьютерная графика**

*Обучающийся 5 класса научится***:**

 применять простейший графический редактор для создания и редактирования простых рисунков;

использовать основные приёмы создания презентаций в редакторах презентаций;

*Обучающийся 5 класса получит возможность научиться:*

- овладеть приёмами квалифицированного клавиатурного письма;
- научиться систематизировать (упорядочивать) файлы и папки;

 сформировать представления об основных возможностях графического интерфейса и правилах организации индивидуального информационного пространства;

 расширить знания о назначении и функциях программного обеспечения компьютера; приобрести опыт решения задач из разных сфер человеческой деятельности с применение средств информационных технологий;

 создавать объемные текстовые документы, включающие списки, таблицы, диаграммы, рисунки;

 осуществлять орфографический контроль в текстовом документе с помощью средств текстового процессора;

 оформлять текст в соответствии с заданными требованиями к шрифту, его начертанию, размеру и цвету, к выравниванию текста;

видоизменять готовые графические изображения с помощью средств графического редактора;

научиться создавать сложные графические объекты с повторяющимися и /или преобразованными фрагментами;

научиться создавать на заданную тему мультимедийную презентацию с гиперссылками, слайды которой содержат тексты, звуки, графические изображения; демонстрировать презентацию на экране компьютера или с помощью проектора;

# Раздел 3. Обработка информации

Обучающийся 5 класса научится:

понимать сущность понятий «модель», «информационная модель»;

различать натурные и информационные модели, приводить их примеры;  $\bullet$ 

«читать» информационные модели (простые таблицы, круговые и столбиковые диаграммы, схемы и др.), встречающиеся в повседневной жизни;

перекодировать информацию из одной пространственно-графической или знаковосимволической формы в другую, в том числе использовать графическое представление (визуализацию) числовой информации;

строить простые информационные модели объектов из различных предметных областей.  $\bullet$ 

 $\bullet$ осуществлять поиск информации в сети Интернет с использованием простых запросов (по одному признаку);

ориентироваться на интернет-сайтах (нажать указатель, вернуться, перейти на главную стра- $\bullet$ ницу);

 $\bullet$ соблюдать требования к организации компьютерного рабочего места, требования безопасности и гигиены при работе со средствами ИКТ.

Обучающийся 5 класса получит возможность научится:

сформировать начальные представления о назначении и области применения моделей; о мо- $\bullet$ делировании как методе научного познания;

приводить примеры образных, знаковых и смешанных информационных моделей;  $\bullet$ 

познакомится с правилами построения табличных моделей, схем, графов, деревьев;  $\bullet$ 

выбирать форму представления данных (таблица, схема, график, диаграмма, граф, дерево) в  $\bullet$ соответствии с поставленной задачей.

научиться работать с электронной почтой (регистрировать почтовый ящик и пересылать со- $\bullet$ общения);

научиться сохранять для индивидуального использования найденные в сети Интернет мате- $\bullet$ риалы;

 $\bullet$ расширить представления об этических нормах работы с информационными объектами.

#### **Содержание учебного предмета «Информатика»**

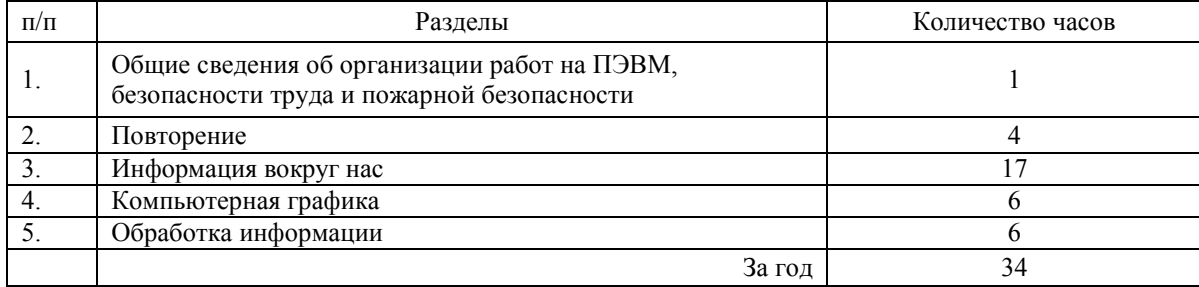

# **1.Общие сведения об организации работ на ПЭВМ, безопасности труда и пожарной безопасности**

Навыки безопасного и целесообразного поведения при работе в компьютерном классе.

## **2.Повторение**

тор;

Алгоритмы. Человек в мире информации. Исполнители. Измерение информации. *Аналитическая деятельность:*

 приводить примеры передачи, хранения и обработки информации в деятельности человека, в живой природе, обществе, технике;

- приводить примеры единиц измерения информации;
- разрабатывать план действий для решения задач на переправы, переливания и пр.;

 определять, информативно или нет некоторое сообщение, если известны способности конкретного субъекта к его восприятию.

*Практическая деятельность:* 

- кодировать и декодировать сообщения, используя простейшие коды;
- вычислять значения арифметических выражений с помощью программы Калькуля
	- преобразовывать информацию по заданным правилам и путём рассуждений;
- решать задачи на переливания, переправы и пр. в соответствующих программных средах;
	- решать задачи на измерение информации.

## **3.Информация вокруг нас**

Информация и информатика. Действия с информацией. Хранение информации. Носители информации. Передача информации. Кодирование информации. Язык жестов. Формы представления информации. Метод координат. Текст как форма представления информации. Табличная форма представления информации. Наглядные формы представления информации. Обработка информации. Изменение формы представления информации. Систематизация информации. Поиск информации. Кодирование как изменение формы представления информации. Получение новой информации. Как устроен компьютер. Техника безопасности и организация рабочего места.

Ввод информации в память компьютера. Клавиатура. Группы клавиш. Основная позиция пальцев на клавиатуре. Подготовка текстовых документов. Текстовый редактор и текстовый процессор. Этапы подготовки документа на компьютере. Компьютерная графика. Графические редакторы. Устройства ввода графической информации. Создание движущихся изображений.

Программы и файлы. Рабочий стол. Управление компьютером с помощью мыши. Главное меню. Запуск программ. Управление компьютером с помощью меню.

#### *Аналитическая деятельность:*

 приводить примеры передачи, хранения и обработки информации в деятельности человека, в живой природе, обществе, технике;

приводить примеры информационных носителей;

 классифицировать информацию по способам её восприятия человеком, по формам представления на материальных носителях;

разрабатывать план действий для решения задач на переправы, переливания и пр.;

 определять, информативно или нет некоторое сообщение, если известны способности конкретного субъекта к его восприятию.

*Практическая деятельность:* 

кодировать и декодировать сообщения, используя простейшие коды;

 работать с электронной почтой (регистрировать почтовый ящик и пересылать сообщения);

 осуществлять поиск информации в сети Интернет с использованием простых запросов (по одному признаку);

 сохранять для индивидуального использования найденные в сети Интернет информационные объекты и ссылки на них;

- систематизировать (упорядочивать) файлы и папки;
- вычислять значения арифметических выражений с помощью программы Калькулятор;
	- преобразовывать информацию по заданным правилам и путём рассуждений;

 решать задачи на переливания, переправы и пр. в соответствующих программных средах.

#### **4.Компьютерная графика**

Знакомство с графическими редакторами. Растровые рисунки. Использование графических примитивов.

Операции редактирования графических объектов, в том числе цифровых фотографий: изменение размера, обрезка, поворот, отражение, работа с областями (выделение, копирование, заливка цветом), коррекция цвета, яркости и контрастности.

Векторная графика. Создание векторных рисунков встроенными средствами текстового процессора или других программ (приложений). Добавление векторных рисунков в документы. Анимация.

*Аналитическая деятельность:*

- выделять в сложных графических объектах простые (графические примитивы);
- планировать работу по конструированию сложных графических объектов из про-
- стых;

 определять инструменты графического редактора для выполнения базовых операций по созданию изображений.

*Практическая деятельность:*

 использовать простейший (растровый и/или векторный) графический редактор для создания и редактирования изображений;

 создавать сложные графические объекты с повторяющимися и/или преобразованными фрагментами.

#### **5.Обработка информации**

Обработка информации. Разнообразие задач обработки информации.Систематизация информации.Поиск информациив сети Интернет.Изменение формы представления

информации.Преобразование информации по заданным правилам.Выполнение вычисления с помощью программы Калькулятор. Преобразование информации путём рассуждений Разработка плана действий и его запись.

*Аналитическая деятельность:*

 приводить примеры передачи, хранения и обработки информации в деятельности человека, в живой природе, обществе, технике;

 классифицировать информацию по способам её восприятия человеком, по формам представления на материальных носителях;

 определять, информативно или нет некоторое сообщение, если известны способности конкретного субъекта к его восприятию.

*Практическая деятельность:* 

кодировать и декодировать сообщения, используя простейшие коды;

 осуществлять поиск информации в сети Интернет с использованием простых запросов (по одному признаку);

 сохранять для индивидуального использования найденные в сети Интернет информационные объекты и ссылки на них;

 вычислять значения арифметических выражений с помощью программы Калькулятор;

# ТЕМАТИЧЕСКОЕ ПЛАНИРОВАНИЕ

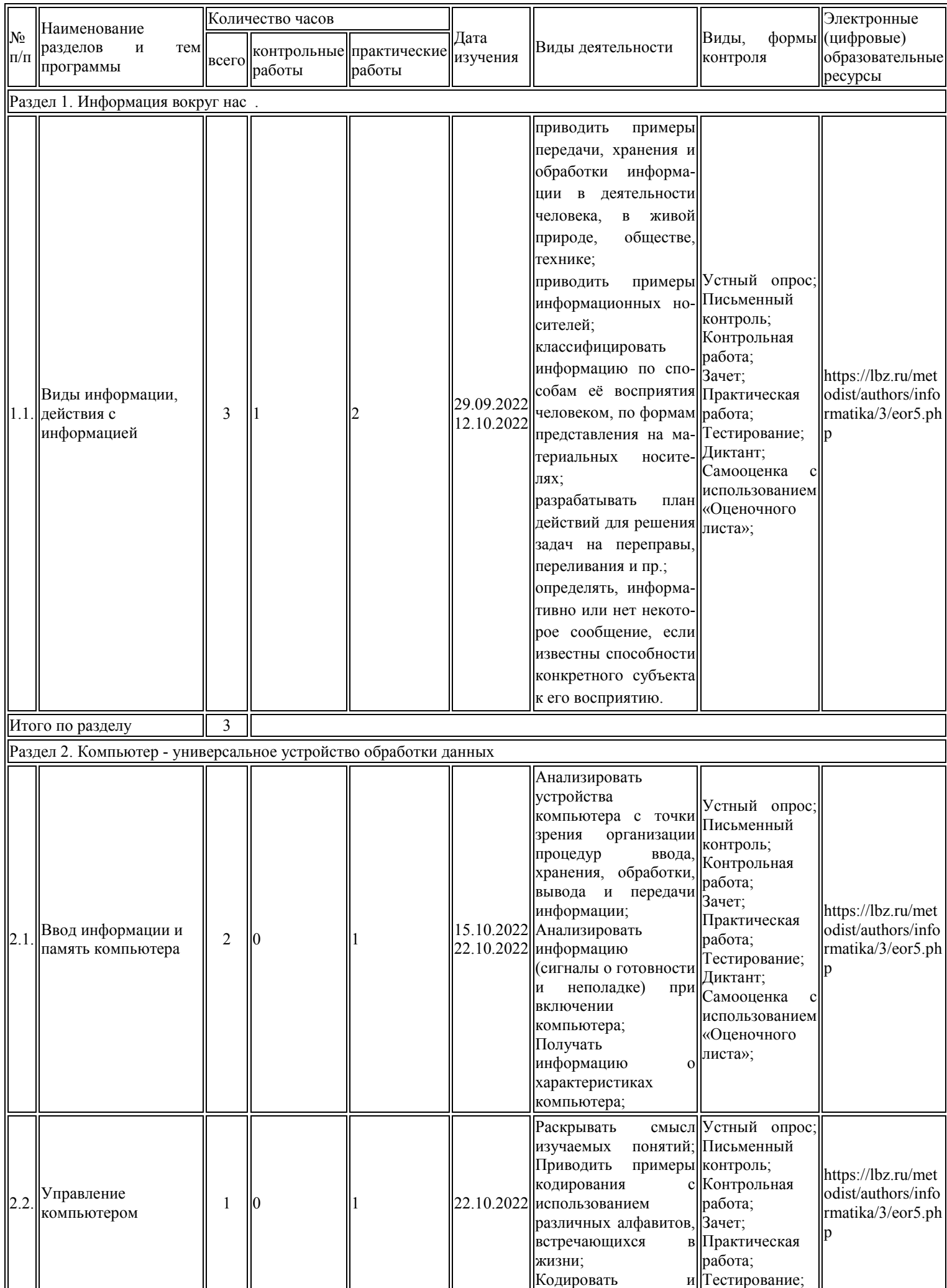

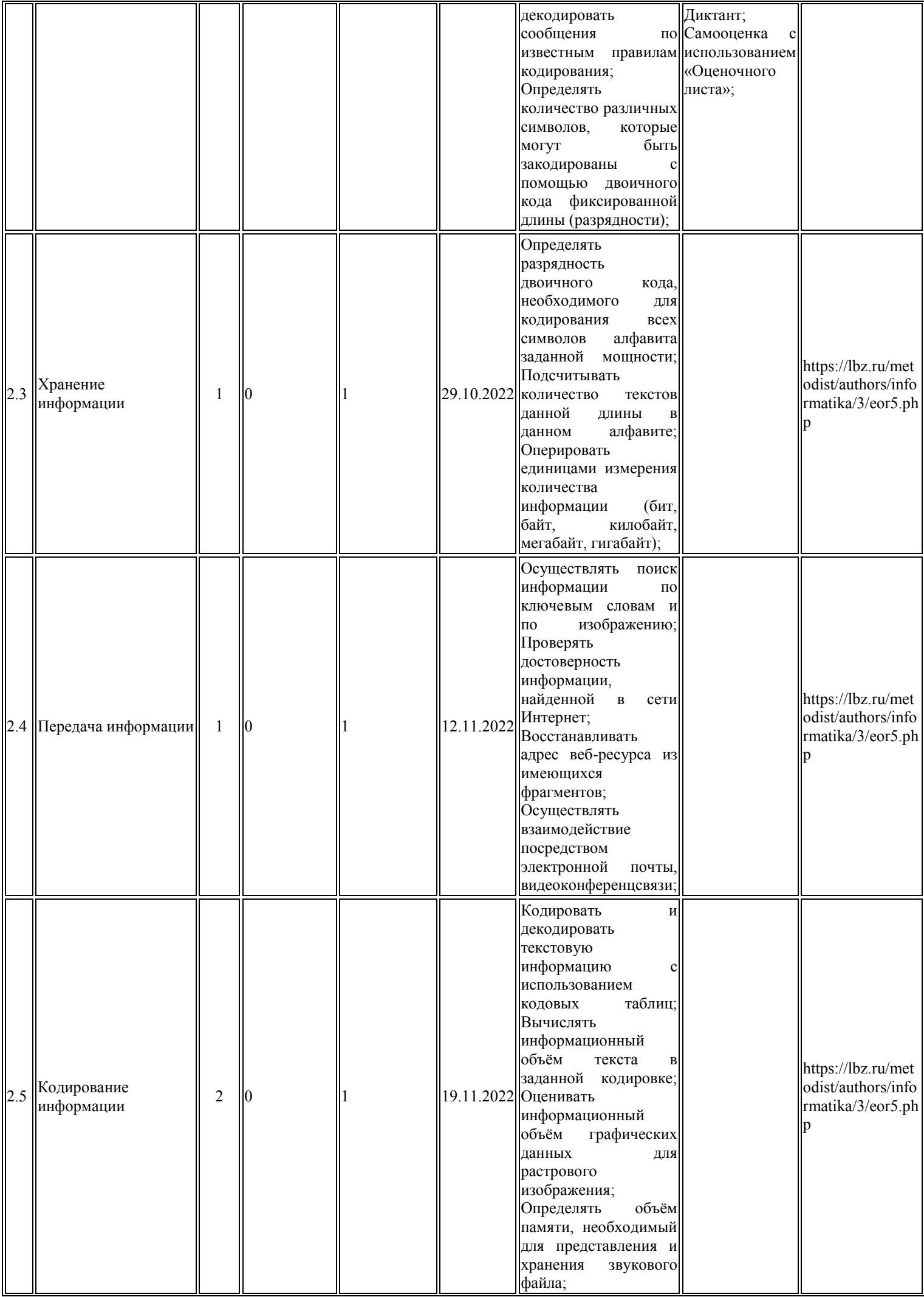

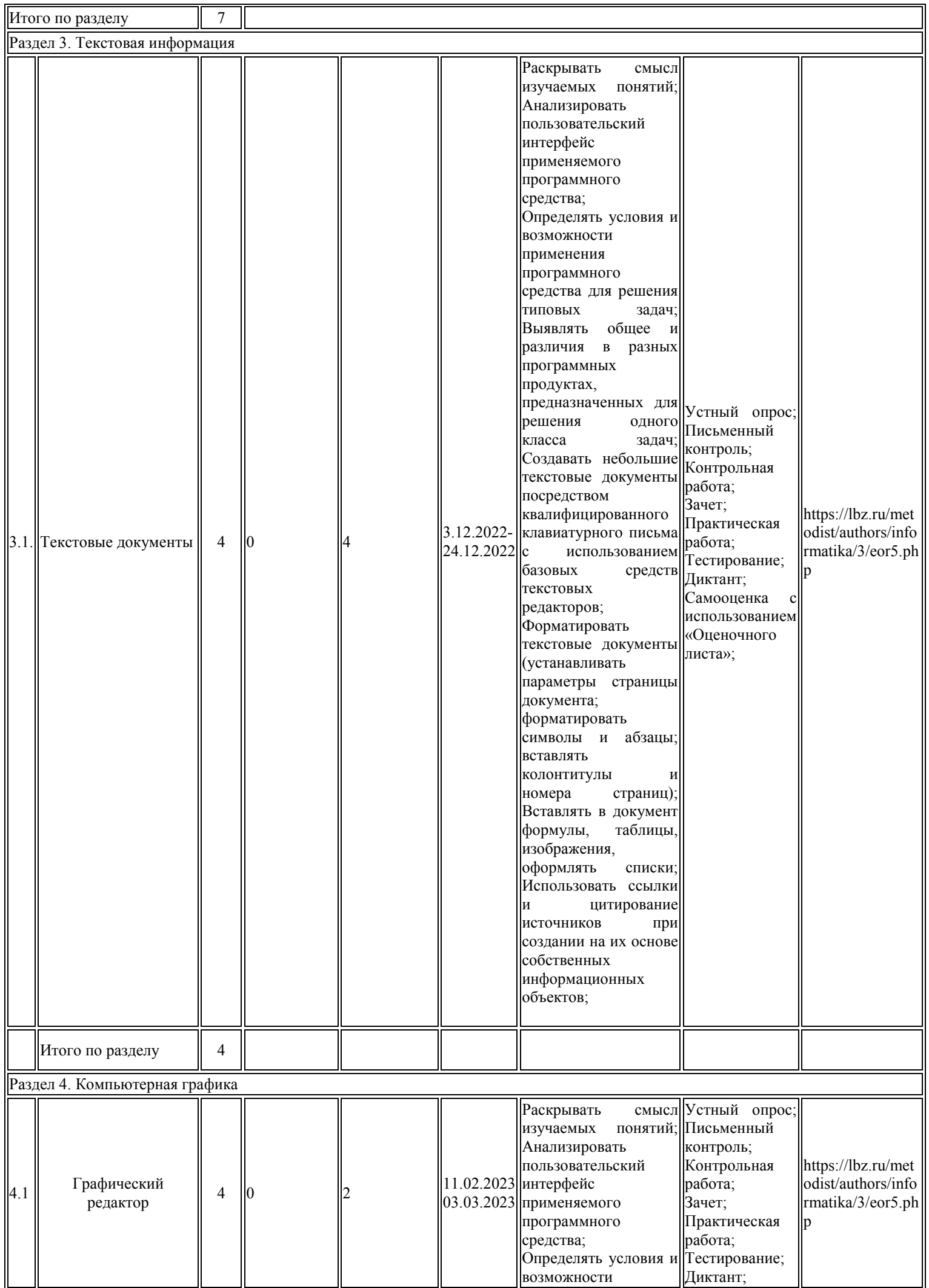

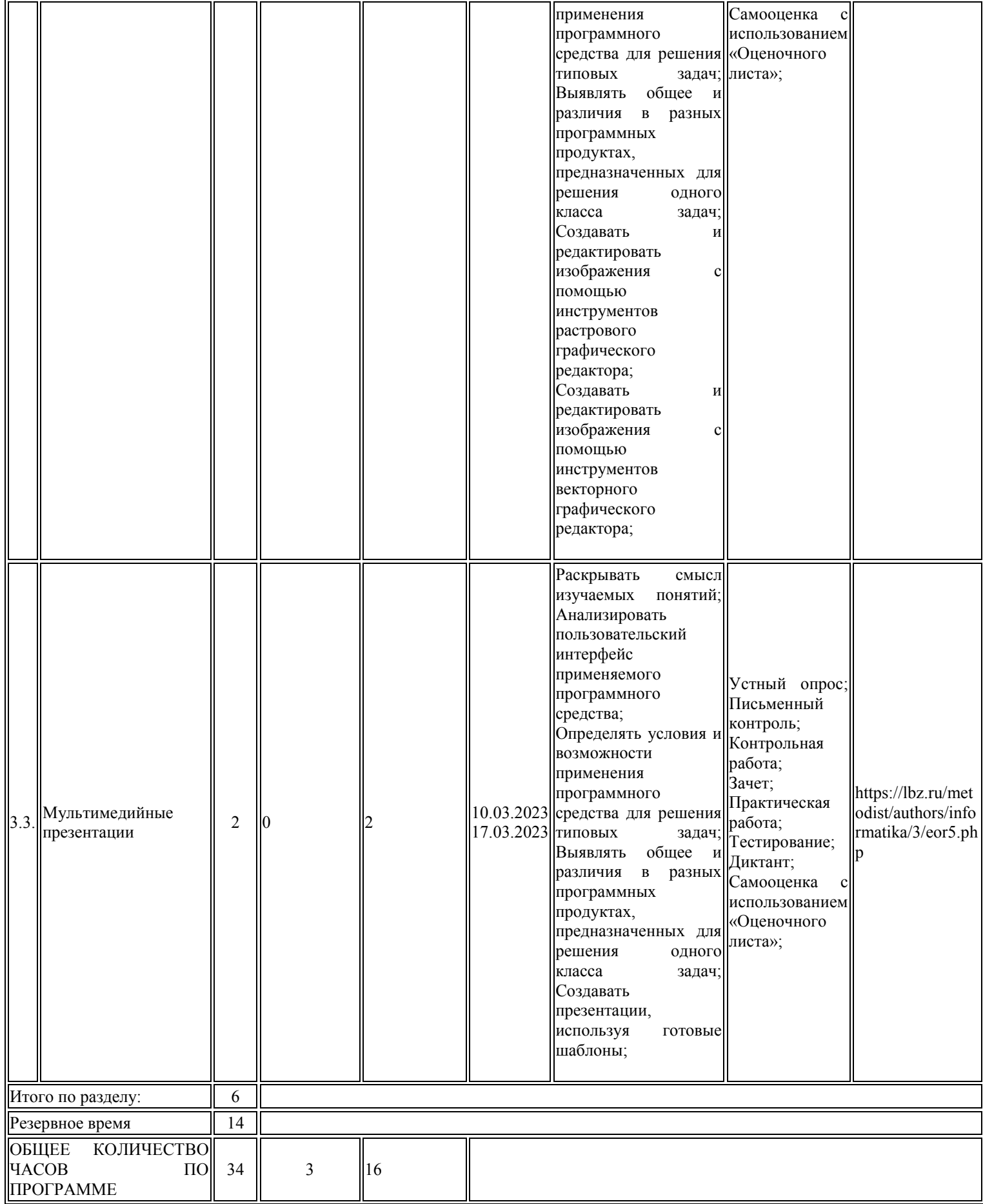

# ПОУРОЧНОЕ ПЛАНИРОВАНИЕ

![](_page_15_Picture_419.jpeg)

![](_page_16_Picture_480.jpeg)

![](_page_17_Picture_315.jpeg)

## **Учебно-методическое обеспечение образовательного процесса**

# **Обязательные учебные материалы для ученика**

Информатика, 5класс /Босова Л.Л., Босова А.Ю., ООО «БИНОМ. Лаборатория знаний»; АО «Издательство Просвещение»;

# **Методические материалы для учителя**

Электронное приложение к учебнику Информатика 5 класс

# **Цифровые образовательные ресурсы и ресурсы сети Интернет**

http://www.uchportal.ru/

Федеральный центр информационно-образовательных ресурсов. Крупнейший каталог ЦОР в различных форматах http://fcior.edu.ru

Единое окно доступа к образовательным ресурсам. Каталог ЭОР для учителей-предметников http://window.edu.ru

Электронные образовательные ресурсы. Репозиторий планов-конспектов уроков, коллекция ЭОР http://eorhelp.ru